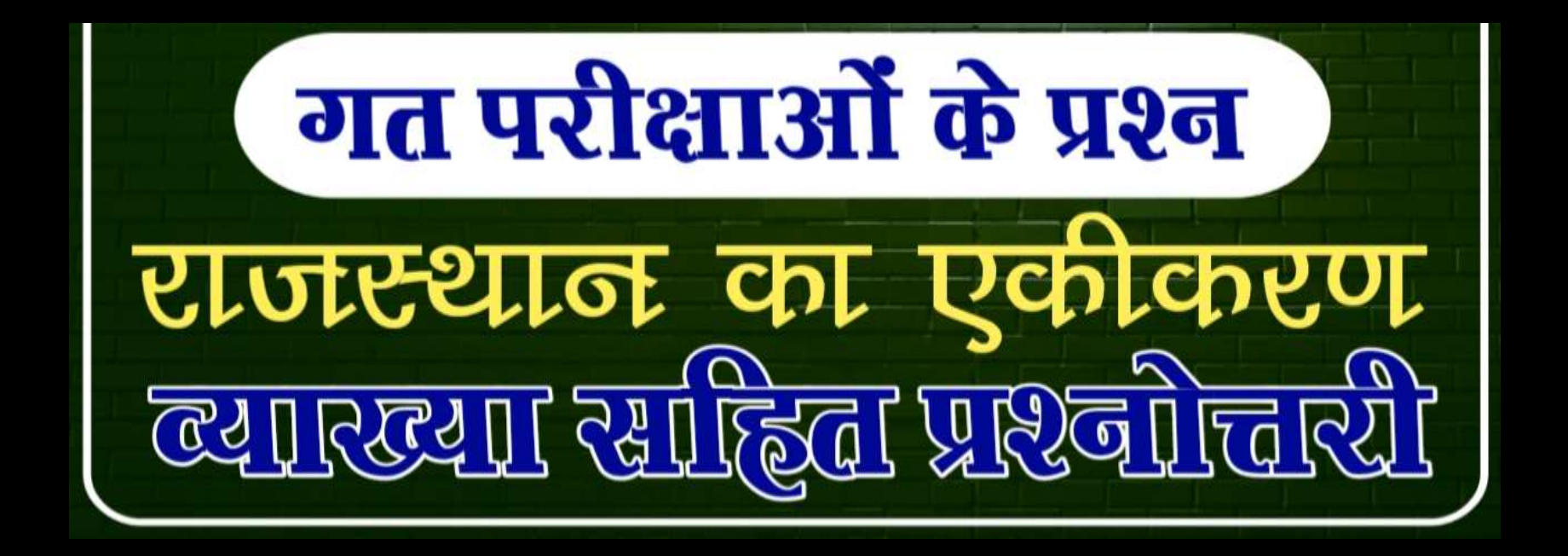

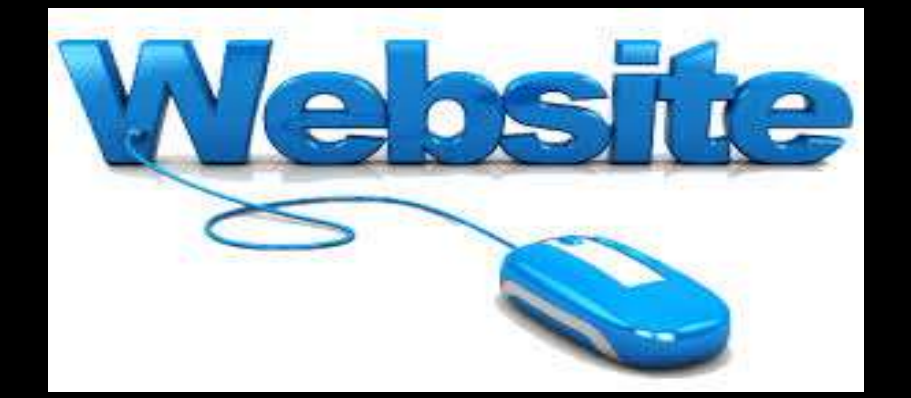

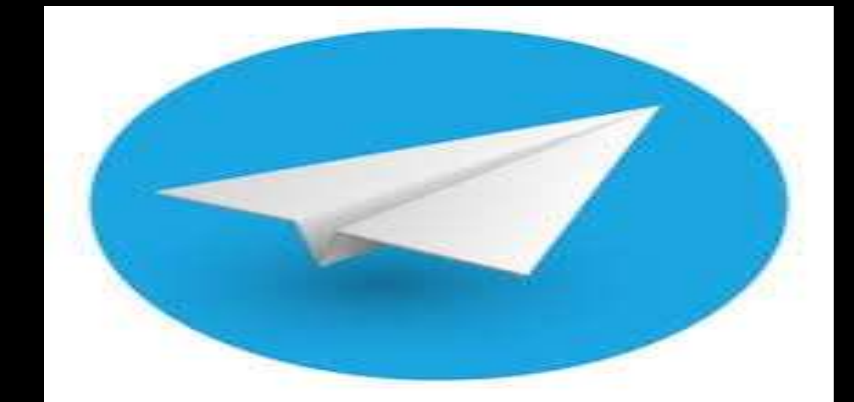

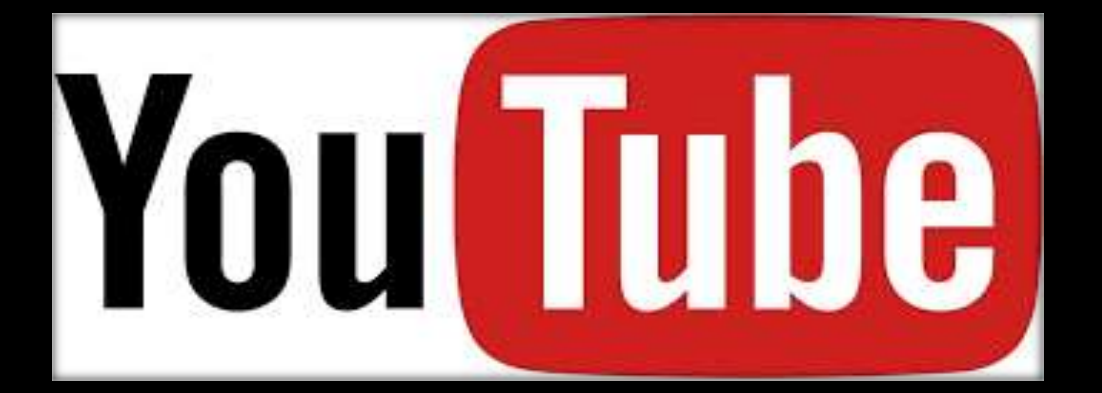

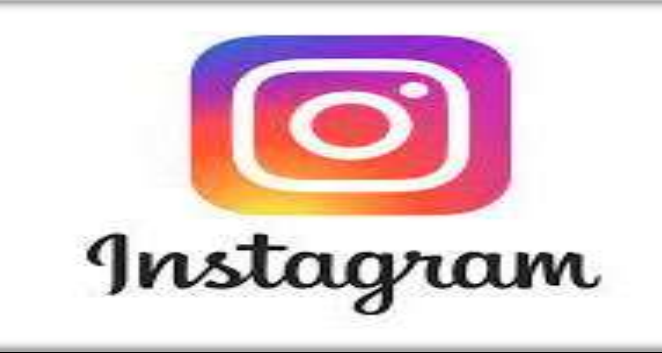

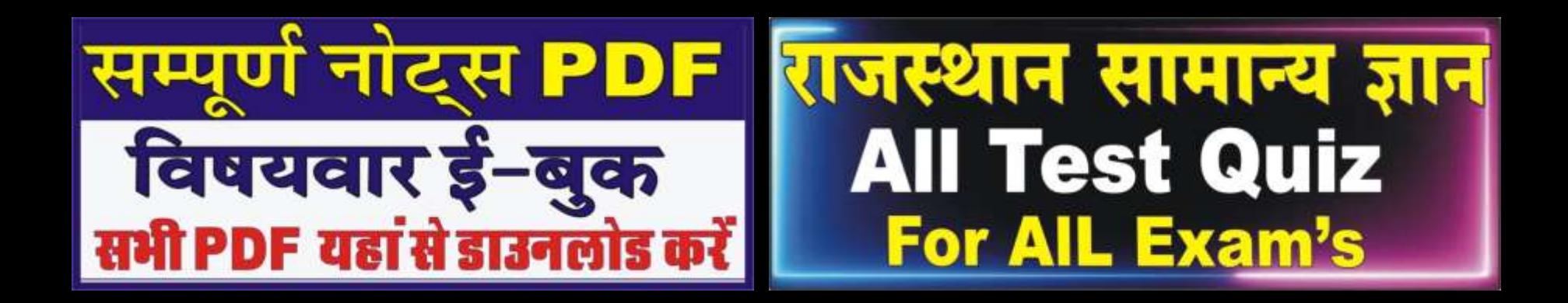

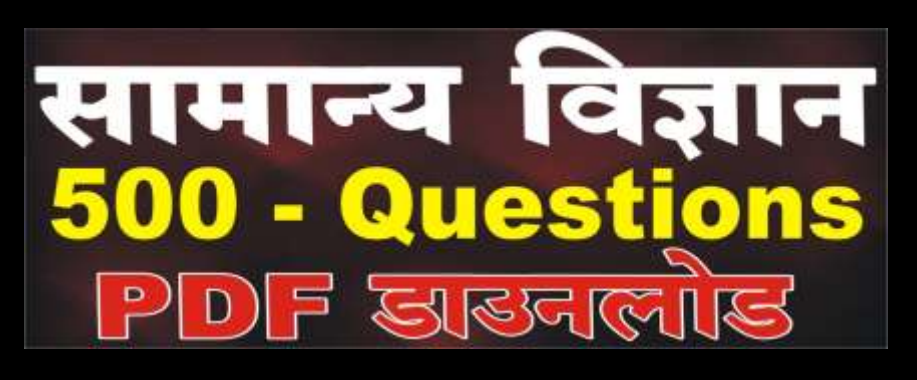

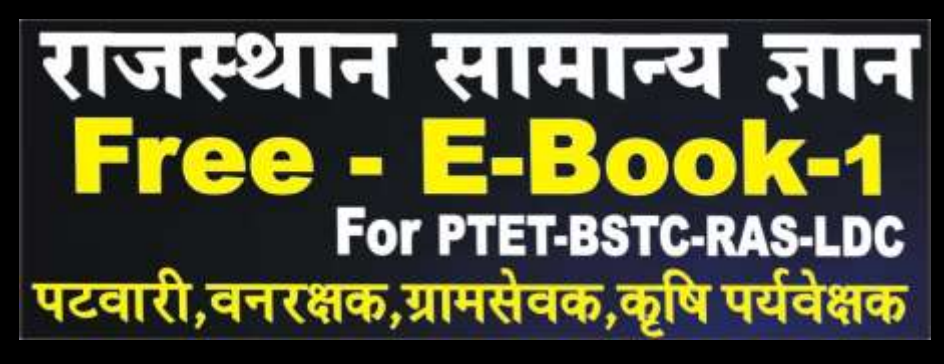

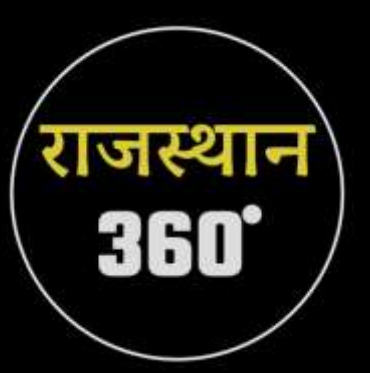

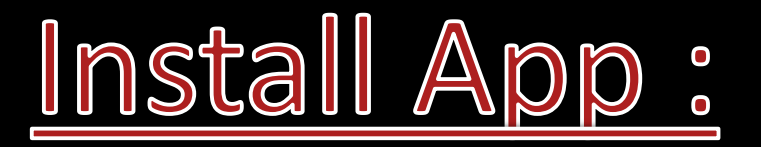

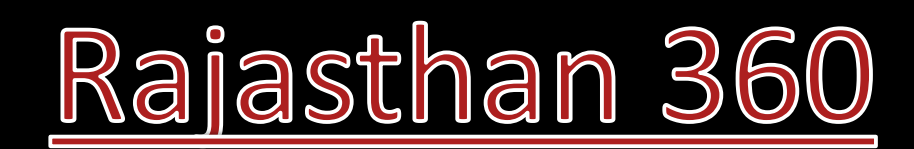

**Ans. ब) सबसेछोटी ररयासत- शाहपुरा, ररयासतो ंमेंसबसे प्राचीन ररयासत- मेवाड़ एवं सबसेनवीन झालावाड़**

- **ब. मारवाड़ स. आमेर द. अलवर**
- **1. स्वतंत्रता प्राप्ति के समय राजस्थान मेंक्षेत्रफल की दृष्टि सेसबसेबड़ी ररयासत कौनसी थी- अ. मेवाड़**

**Ans. स)सरदार वल्लभभाई पटेल के नेतृत्व में| इस ष्टवभाग का सष्टचव VP मेनन को बनाया गया|**

**2. ररयासतो ंसेसंबंष्टित समस्याओंके समािान के ष्टलए 'ररयासत ष्टवभाग' की स्थापना की गई-अ. 04 जनवरी, 1947 ई. ब. 04 जनवरी, 1946 ई. स. 05 जुलाई, 1947 ई. द. 04 फरवरी, 1948 ई.**

#### **Ans. अ) टो ंक का ष्टवलय- 25 माचच1948| उदयपुर का ष्टवलय-18 अप्रैल 1948| जैसलमेर- 30 माचच1949| अजमेर- 1 नवम्बर 1956 को ष्टकया गया|**

- **अ. 1, 2, 3, 4 ब. 2, 3, 1, 4 स. 3, 4, 2, 1 द. 1, 3, 4, 2**
- 
- **3. राजस्थान की ररयासतो ंके एकीकरण का आरोही क्रम है- 1) टो ंक 2) उदयपुर 3) जैसलमेर 4) अजमेर**

### **Ans. स) इस संघ की राजिानी अलवर, राजप्रमुख िौलपुर के महाराजा उदयभानष्टसंह व प्रिानमंत्री शोभाराम कु मावत को बनाया गया|**

**4. मत्स्य संघ का उद् घाटन हुआ था- अ. 04 जनवरी, 1947 ई. ब. 14 जनवरी, 1948 ई. स. 18 माचच, 1948 ई. द. 15 ष्टसतम्बर, 1949 ई.**

## **Ans. ब) के.एम. मुंशी के प्रस्ताव पर 'मत्स्य संघ' नाम रखा|**

**5. राजस्थान-ष्टनमाचण के प्रथम चरण मेंगष्टित 'मत्स्य संघ' मेंसप्तिष्टलत हुए - अ. जयपुर और टो ंक ररयासतें ब. अलवर, भरतपुर, िौलपुर, करौली स. कोटा एवं झालावाड़ ररयासतें द. मेवाड़ एवं अजमेर-मेरवाड़ा**

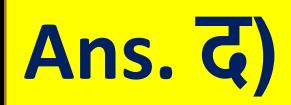

## **द. एस.एन. सप्रू**

- **ब. शोभाराम कु मावत स. उदयभान ष्टसंह**
- **अ. वी.पी. मेनन**
- **प्रशासक ष्टकसको ष्टनयुक्त ष्टकया गया-**
- **6. 14 फरवरी 1948 को भारत सरकार नेभरतपुर प्रशासन पर अष्टिकार करके भरतपुर राज्य का**

**Ans. स) ष्टितीय चरण मे9 ररयासतो ं- कोटा, बूंदी, झालावाड़, बााँसवाड़ा, टो ंक, प्रतापगढ़, ष्टकशनगढ़, डू ंगरपुर, शाहपुरा एवं 1 ष्टिकाने ष्टकशनगढ़ का संघ बनाया गया| इस संघ की राजिानी- कोटा|**

- **स. महाराव कोटा द. ष्टसरोही महाराजा**
- **अ. िौलपुर के महाराजा ब. करौली के महाराजा**
- **7. राजस्थान संघ का ष्टनमाचण 25 माचच1948 को हुआ, इसमेंराजप्रमुख ष्टकसेबनाया गया ?**

**Ans. द) मत्स्य संघ का क्षेत्रफल 12 हजार वगचष्टकमी. एवं वाष्टषचक आय 184 लाख रूपये|**

- **स. 26 लाख रूपये द. 184 लाख रूपये**
- **ब. 324 लाख रूपये**
- **अ. 290 लाख रूपये**
- **8. राजस्थान के एकीकरण प्रष्टक्रया के समय मत्स्य संघ की वाष्टषचक आय ष्टकतनी थी ?**

**Ans. द) (ष्टितीय चरण/संयुक्त राजस्थान) इस संघ का उद् घाटन तत्कालीन के न्द्रीय मंत्री एन.वी. गॉडष्टगल नेष्टकया|** 

- **स. जयनारायण व्यास द. गोकु ललाल असावा**
- **अ. गोकु लभाई भट्ट ब. हीरालाल शास्त्री**
- **9. 25 माचच1948 को गष्टित संयुक्त राजस्थान का मुख्य मंत्री ष्टकसेबनाया गया ?**

#### **Ans. द) संघ के ष्टनमाचण के समय ष्टवलय पत्र पर हस्ताक्षर करतेहुए यह कहा|**

- **स. अलवर के महाराजा तेजष्टसंह द. बााँसवाड़ा के महारावल चन्द्रवीरष्टसंह**
- **अ. कोटा के महाराव भीमष्टसंह ब. बूंदी के महाराव बहादुरष्टस ह ं**
- **10. ष्टवलय पत्र पर हस्ताक्षर करतेसमय ष्टकसनेकहा था ष्टक 'मैंअपनेडैथ वारंट' पर हस्ताक्षर कर रहा हाँ?**

**Ans. द) तृतीय चरण मेंपूवचराजस्थान मेंउदयपुर का 18 अप्रैल 1948 को ष्टवलय कर इसे'संयुक्त राजस्थान' नाम ष्टदया गया| इस संघ के राजप्रमुख उदयपुर शासक भूपालष्टसंह व प्रिानमंत्री माष्टणक्यलाल वमाच, उद् घाटन जवाहरलाल नेहरु नेष्टकया|**

- **ब. अलवर स. कोटा द. उदयपुर**
- **11. राजस्थान ष्टनमाचण के ट्तृतीय चरण (संयुक्त राजस्थान-II) मेंराज्य की राजिानी बनाया गया- अ. जयपुर**

**Ans. अ) (चतुथचचरण/वृहद राजस्थान) इस संघ की राजिानी- जयपुर, राजप्रमुख जयपुर के महाराजा मानष्टसंह, महाराज प्रमुख- उदयपुर शासक भूपालष्टसंह, प्रिानमंत्री- हीरालाल शास्त्री को बनाया गया|**

# **स. जवाहरलाल नेहरु द. एन. वी. गॉडष्टगल**

**12. वृहद् राजस्थान का उद् घाटन 30 माचच1949 को ष्टकसके िारा ष्टकया गया ? अ. वल्लभभाई पटेल ब. वी. पी. मेनन**

**Ans. स) चतुथचचरण मेंजयपुर, जोिपुर, बीकानेर एवं जैसलमेर जैसी ष्टवशाल ररयासतो ंका संयुक्त राजस्थान मेंष्टवलय कर 'वृहद राजस्थान' नामक संघ का ष्टनमाचण ष्टकया गया| इसी कारण 30 माचच को राजस्थान ष्टदवस मनाया जाता है|**

**13. 30 माचच1949 को गष्टित 'वृहद राजस्थान' संघ मेंसप्तिष्टलत ररयासतेंथी- अ. बीकानेर, बाड़मेर, जोिपुर ब. जयपुर, उदयपुर, प्रतापगढ़ स. जयपुर, जोिपुर, जैसलमेर, बीकानेर द. जयपुर, बीकानेर, अजमेर, जैसलमेर**

#### **Ans. इ) खष्टनज ष्टवभाग- उदयपुर**

- **ब. न्याय का ष्टवभाग – जोिपुर स. वन एवं सहकारी ष्टवभाग - कोटा द. कृ ष्टष ष्टवभाग - भरतपुर इ. खष्टनज ष्टवभाग - जैसलमेर**
- **अ. ष्टशक्षा का ष्टवभाग – बीकानेर**
- **14. राजस्थान एकीकरण के चौथेचरण में5 ष्टवभाग स्थाष्टपत ष्टकए गए थे, उनमेंसेगलत युग्म है-**

**15. मत्स्य संघ का कौनसा राज्य जनता के बहुमत के आिार पर उत्तरप्रदेश के साथ ष्टवलीनीकरण के ष्टलए तैयार था ? अ. भरतपुर ब. करौली स. िौलपुर द. अलवर**

**Ans. स) पंचम चरण के अंतगचत एक जष्टटल समस्या यह थी, ष्टक अलवर व करौली राजस्थान मेंष्टवलय जबष्टक िौलपुर व भरतपुर उत्तरप्रदेश में ष्टमलनेकी इच्छुक थी ष्टजसके समािान हेतुशंकरराव देव की अध्यक्षता मेंएक सष्टमष्टत गष्टित की गई|**

**16. मत्स्य संघ का राजस्थान मेंकब ष्टवलय ष्टकया गया ?**

- **अ. 26 जनवरी 1950**
- **ब. 15 मई 1949**
- **स. 25 माचच1948**
- **द. 30 माचच1949**

**Ans. ब) पंचम चरण के अंतगचत वृहत राजस्थान में15 मई 1949 को मत्स्य संघ व नीमराना ष्टिकानेका ष्टवलय कर इसका नाम 'संयुक्त वृहत राजस्थान' रखा गया|**

## **17. मत्स्य संघ को वृहत राजस्थान का ष्टहस्सा बनानेके ष्टलए गष्टित की गई सष्टमष्टत थी - अ. मोहनलाल मेहता सष्टमष्टत ब. हीरालाल शास्त्री सष्टमष्टत स. जयनारायण व्यास सष्टमष्टत द. डॉ. शंकरराव देव सष्टमष्टत**

**Ans. द) शंकरराव देव सष्टमष्टत की ष्टसफाररसो ंपर मत्स्य संघ को वृहत राजस्थान मेंष्टमला ष्टदया|**

**18. ष्टकतनेसोपानो ंमेंष्टसरोही का राजस्थान मेंष्टवलय हुआ ? अ. एक ब. दो स. तीन द. चार**

**Ans. ब) ष्टसरोही का ष्टवलय दो चरणो ंमेंहुआ| ष्टसरोही ष्टजलेका कु छ भाग 26 जनवरी 1950 को षिम चरण के तहत संयुक्त वृहत राजस्थान में तथा ष्टसरोही का पुरा भाग 1 नवम्बर 1956 को सिम चरण के तहत राजस्थान मेंष्टमलाया गया| षिम चरण मेंसंयुक्त वृहत राजस्थान संघ का नाम 'राजस्थान' कर ष्टदया गया|**

**19. राजस्थान मेंराजप्रमुख का पद कब समाि हुआ ? अ. 1 नवम्बर 1956 ब. 25 जनवरी 1950** 

**स. 15 मई 1956 द. 18 अप्रैल 1948** 

**Ans. अ) संष्टविान के 7वेंसंशोिन ष्टविेयक 1956 के तहत सभी राज्यो ंमें ए,बी.सी, श्रेणी का भेदभाव समाि ष्टकया गया| और उनको राज्य व के न्द्रशाष्टसत प्रदेश बना ष्टदया गया|** 

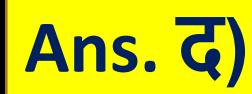

## **स. 1 नवम्बर 1956 द. 26 जनवरी 1950**

**अ. 26 जनवरी 1949 ब. 25 माचच1948**

- **नाम ष्टदया गया ?**
- **20. राजपूताना के भौगोष्टलक क्षेत्र को राजस्थान**

**21. ष्टकस संष्टविान संशोिन अष्टिष्टनयम ने राजस्थान मेंराजप्रमुख संस्था का लोप ष्टकया? अ. छिा संष्टविान संशोिन अष्टिष्टनयम ब. सातवााँसंष्टविान संशोिन अष्टिष्टनयम स. पांचवां संष्टविान संशोिन अष्टिष्टनयम द. नौवााँसंष्टविान संशोिन अष्टिष्टनयम**

**Ans. ब) 1 नवम्बर 1956 सेपहलेराजस्थान राज्य के प्रमुख- राजप्रमुख के नाम सेजानेजातेथे| 1 नवम्बर 1956 सेराजप्रमुख के स्थान पर राज्यपाल का पद सृष्टजत ष्टकया गया|**

## **22. राजस्थान राज्य का वतचमान स्वरूप ष्टजस तारीख सेहै, वह है- अ. 15 अगस्त 1947 ब. 30 माचच1949 स. 26 जनवरी 1950 द. 1 नवम्बर 1956**

**Ans. द) सिम चरण के अंतगचत राजस्थान अपनेवतचमान स्वरूप मेंआया| 1 नवम्बर 1956 को के न्द्रशाष्टसत ष्टसरोही का पुरा भाग, अजमेर-मेरवाड़ा,टॉडगढ़, सुनेल टप्पा (जो ष्टक MP के मंदसौर ष्टजलेका भाग था) राजस्थान मेंष्टमलाया गया| तथा झालावाड़ ष्टजलेका एक भाग ष्टसरोज क्षेत्र मध्यप्रदेश को ष्टदया गया|**

#### **Ans. ब) ष्टसरोही राज्य का शासक अल्पवयस्क होनेके कारण शासन राजमाता के नेतृत्व मेंप्रबंि रीजेंसी कौ ंष्टसल िारा ष्टकया जाता है|**

- **स. गुजरात द. राजस्थान**
- **अ. मध्यप्रदेश ब. बम्बई**
- **23. भारत सरकार ने5 जनवरी 1949 को ष्टसरोही का प्रशासन .... सरकार को सौ ंपा -**

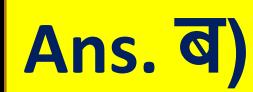

- **स. अलवर एवंभरतपुर द. उदयपुर एवं डू ंगरपुर**
- **अ. झालावाड़ एवं कोटा ब. आबूरोड़-देलवाड़ा एवं अजमेर**
- **24. दो नेत्रो ंके ष्टवलय के साथ 1956 मेंराजस्थान का एकीकरण पूणचहुआ, वेथे-**

#### **Ans. अ)**

- **ब. गोकु लभाई भट्ट स. गुरुमुख ष्टनहालष्टसंह द. सरदार वल्लभभाई पटेल**
- **अ. फजल अली**
- **25. ष्टकसकी ष्टसफाररसो ंकेआिार पर आबूएवं देलवाड़ा तहसील को राजस्थान मेंष्टमलाया गया-**

**26. ष्टकसनेमाउन्ट आबूके राजस्थान मेंष्टवलय में महत्वपूणचयोगदान ष्टदया ? अ. हीरालाल शास्त्री ब. ष्टसद्धराज ढडढा स. गोकु ल भाई भट्ट द. ष्टवश्वमोहन भट्ट**

**Ans. स) ष्टसरोही के स्वतंत्रता सेनानी थे|** 

**Ans. स) अजमेर-मेरवाड़ा का प्रथम व एक मात्र मुख्यमंत्री हररभाऊ उपाध्याय था| अजमेर-मेरवाड़ा का राजस्थान मेंष्टवलय 1 नवम्बर 1956 (सिम चरण में) को हुआ|**

- **स. हररभाऊ उपाध्याय द. हीरालाल शास्त्री**
- **ब. बालकृ ष्ण कौल**
- **अ. हरष्टवलास शारदा**
- **27. राजस्थान मेंअजमेर के ष्टवलय के समय वहां का मुख्यमंत्री कौन थे?**

**Ans. अ) ररयासतो ंके एकीकरण के समय जोिपुर राज्य का महाराजा हनुवंतष्टसंह थे| टो ंक ररयासत भी पाष्टकस्तान मेंष्टमलनेकी इच्छुक थी|** 

**28. एकीकरण के समय ष्टकस मारवाड़ नरेश ने पाष्टकस्तान मेंष्टमलनेका प्रयास ष्टकया ? अ. हनुवंतष्टसंह ब. उिेदष्टसंह स. जसवंतष्टसंह द. इनमेंसेनही ं**

## **Ans. द) महाराजा हनुवंतष्टसंह |**

- **अ. महाराजा उिेदष्टसंह ब. महाराजा भीमष्टसंह स. महाराजा भूपालष्टसंह द. इनमेंसेकोई नही ं**
- **29. आजादी के बाद जोिपुर के कौनसेशासक अपनी ररयासत को एक स्वतंत्र इकाई रखना चाहते थे?**

## **Ans. स) 7 अगस्त 1947 को महाराजा सादु चलष्टसंह नेसप्तिष्टलत पत्र पर हस्ताक्षर ष्टकए|**

**30. भारत संघ अष्टिष्टमलन पत्र पर हस्ताक्षर करने वालेराजस्थान के प्रथम शासक थे? अ. जोिपुर के महाराजा हनुवंतष्टसंह ब. िौलपुर के उदयभान ष्टसंह स. बीकानेर के सादु चलष्टस ह- I ं द. ष्टकशनगढ़ के महाराज सुमेरष्टसंह**

**Ans. अ) मेवाड़ महाराणा भूपालष्टसंह नेछोटे-बड़ेराज्यो ंको ष्टमलाकर एक बड़ी इकाई 'राजस्थान यूष्टनयन' बनानेके उद्देश्य से25-26 जून 1946 को उदयपुर मेंराजाओंका सिेलन आयोष्टजत ष्टकया|**

- **द. डू ंगरपुर महारावल**
- **स. कोटा महाराव**
- **ब. जयपुर महाराजा**
- **अ. मेवाड़ महाराणा**
- **सिेलन ष्टकसनेबुलाया -**
- **31. राजस्थान की सभी ररयासतो ंको ष्टमलाकर 'राजस्थान यूष्टनयन' का गिन करनेहेतु25-26 जून 1946 को राजपूताना, गुजरात व मालवा के नरेशो ंका**

**Ans. द) जब िौलपुर महाराणा को पता चला ष्टक जोिपुर तथा भोपाल के शासको ंनेअष्टिष्टमलन पत्र पर हस्ताक्षर करेष्टदए तो उसनेभी 14 अगस्त 1947 को भारत मेंष्टवलय को स्वीकार कर ष्टलया|**

- **ब. भरतपुर स. अलवर द. िौलपुर**
- **32. राजस्थान की वह ररयासत ष्टजसनेबाद में अष्टिष्टमलन पत्र पर हस्ताक्षर ष्टकये? अ. करौली**

**33. नव राजस्थान के एकीकरण मेंराजिानी के मुद्देको हल करनेहेतुएक कमेटी का गिन ष्टकया गया था ष्टजसके अध्यक्ष थे? अ. ले. कनचल टी.सी. पुरी ब. बी. पी. मेनन स. बी. आर. पटेल द. शंर राव देव**

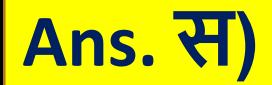
## **Ans. ब) राजस्थान का एकीकरण कु ल 7 चरणो ंमेंपूणचहुआ|**

**34. राजस्थान के राजनैष्टतक एकीकरण की प्रष्टक्रया मेंकु ल ष्टकतना समय लगा ? अ. 7 वषच8 माह 15 ष्टदन ब. 8 वषच7 माह 14 ष्टदन स. 5 वषच5 माह 27 ष्टदन द. 8 वषच8 माह 17 ष्टदन**

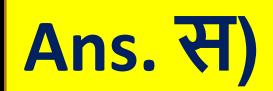

- **ब. कोटा स. जैसलमेर द. बीकानेर**
- **35. राजस्थान की ष्टकस ररयासत को पं. जवाहर लाल नेहरु नेष्टवश्व का आिवााँआश्चयचकहा था? अ. झालावाड़**

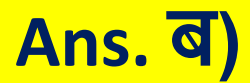

#### **अ. एन. बी. गोडष्टगल ब. महाराव भीमष्टसंह (कोटा) स. महाराव बहादुरष्टस ह (बूंदी) ं द. गोकु ल लाल असावा**

**36. दष्टक्षणी राजपूताना के छोटेराज्यो ंको एकीकृ त करनेके ष्टलए ष्टकसने'हाडौती संघ' बनानेका प्रस्ताव ष्टदया ?**

## **Wisit Website**

### **www.rajasthanclasses.in**

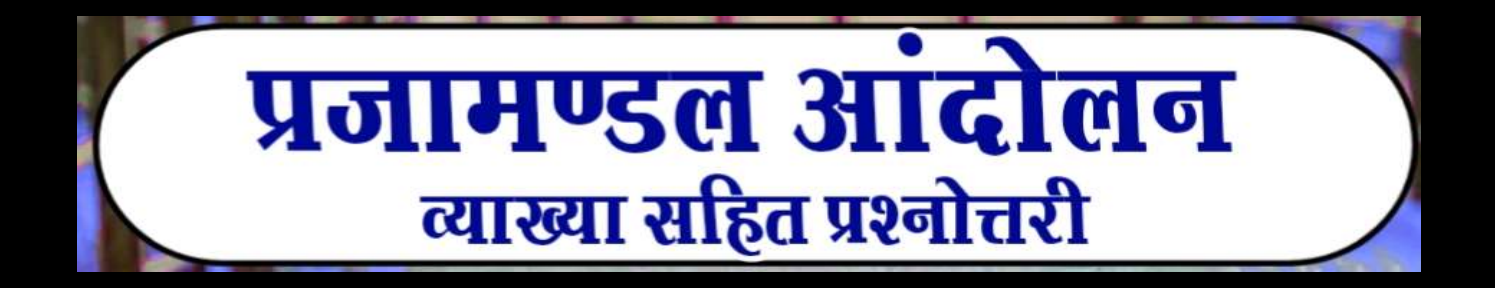

## **1. ष्टनम्ांष्टकत मेंसेप्रजामंडलो ंका मुख्य उद्देश्य था**

- **- अ. शासको ंकी सत्ता समाि करना ब. ष्टिष्टटश राज्य का अंत स. नागररको ंके अष्टिकारो ंके ष्टलए संघषच**
- **द. कु रीष्टतयााँनि करना**

**Ans. स) राजपूताना के जयपुर ररयासत मेंआजाद मोचेकी स्थापना हुई|**

**Ans. अ) कपूचरचंद पाटनी की अध्यक्षता में1931 मेंजयपुर प्रजामंडल गष्टित हुआ| लेष्टकन मृतप्राय रहा, ष्टचरंजीलाल ष्टमश्रा की अध्यक्षता में पुनगचष्टित (1936-37) 1938 मेंजमनालाल बजाज अध्यक्ष बने|**

- **स. भरतपुर प्रजामंडल द. मेवाड़ प्रजामंडल**
- **ब. मारवाड़ प्रजामंडल**
- **अ. जयपुर प्रजामंडल**
- **2. राजस्थान का प्रथम प्रजामंडल था-**

**3. उस नेता को पहचाष्टनए जो जयपुर प्रजामंडल में सष्टक्रय नही ंथा- अ. रामकरण जोशी ब. दौलतमल भंडारी स. प्रयागराज भंडारी द. देवीशंकर ष्टतवाड़ी**

**Ans. स) भारत छोड़ो आन्दोलन के दौरान जयपुर प्रजामंडल के अध्यक्ष हीरालाल शास्त्री थे| भारत छोड़ो आन्दोलन के संचालन हेतु'आजाद मोचाच' का गिन बाबा हररश्चंद्र नेष्टकया|**

**Ans. द) ष्टसतम्बर 1942 ई. मेंजयपुर के प्रिानमंत्री ष्टमजाचइस्माइल और जयपुर प्रजामंडल के अध्यक्ष हीरालाल शास्त्री के मध्य समझौता हुआ|** 

**4. भारत छोड़ो आन्दोलन के दौरान जेंटलमैन एग्रीमेंट ष्टकन के मध्य सम्पन्न हुआ था- अ. ष्टमजाचइस्माइल और रामकरण जोशी ब. के.एम. मुंशी और जयनारायण व्यास स. क.एम. मुंशी और माष्टणक्यलाल वमाच द. ष्टमजाचइस्माइल और हीरालाल शास्त्री**

**Ans. द) राज्य सेवक संघ के अध्यक्ष मुंशी ष्टत्रलोकचंद माथुर की अध्यक्षता में|ष्टत्रलोक चंद माथुर नेइससेपूवच1938 मेंप्रांतीय कांग्रेस कमेटी, अजमेर की शाखा करौली मेंस्थाष्टपत की|**

- **अ. िाकु र पूरणष्टसंह ब. हुक्म चंद स. नारायण ष्टसंह द. ष्टत्रलोक चंद माथुर**
- **5. 1938 मेंकरौली प्रजामंडल की स्थापना ष्टकसने की थी ?**

# **6. बीकानेर प्रजामंडल की स्थापना ष्टकस वषचमेंहुई**

- **- अ. 1931**
- **ब. 1933**
- **स. 1934**
- **द. 1936**

**Ans. द) [4 अक्टू बर 1936] पं. मघाराम वैद्य की अध्यक्षता मेंगष्टित| ष्टजसमे ष्टभक्षालाल बोहरा, सुरेन्द्रकु मार शमाच, शेराराम एवंलक्ष्मणदास सहयोगी रहे|**

## **Ans. स) जैसलमेर- 1945 में, डू ंगरपुर- 1944, झालावाड़- 1946 में|**

**7. ष्टनम् मेंसेकौनसा युग्म सही नही ंहै- अ. जैसलमेर प्रजामंडल : मीिालाल व्यास ब. डू ंगरपुर प्रजामंडल : भोगीलाल पांड्या स. बीकानेर प्रजामंडल : जयनारायण व्यास द. झालावाड़ प्रजामंडल : कन्हैयालाल ष्टमत्तल**

**Ans. स) बीकानेर के ष्टकसान आन्दोलन के इष्टतहास की अंष्टतम व महत्वपूणचघटना थी| बीकानेर प्रजामंडल की स्थापना 1936 में मघाराम वैद्य नेकलकता मेंकी|**

- **स. बीकानेर प्रजामंडल द. कोटा प्रजामंडल**
- **8. "कााँगड़ काण्ड" ष्टकस प्रजामंडल आन्दोलन के दौरान घष्टटत हुआ ? अ. झालावाड़ प्रजामंडल ब. जयपुर प्रजामंडल**

**Ans. अ) माष्टणक्यलाल वमाचके प्रयासो ंसेउदयपुर में(24 अप्रैल 1938)| अध्यक्ष- बलवंतष्टसंह मेहता, उपाध्यक्ष- भूरेलाल बया, महामंत्री माष्टणक्यलाल वमाचबने|**

- **अ. बलवंतष्टसंह मेहता ब. माष्टणक्यलाल वमाच स. भूरेलाल बया द. मोहनलाल सुखाष्टड़या**
- **9. 1938 ई. मेंस्थाष्टपत मेवाड़ प्रजामंडल का प्रथम अध्यक्ष कौन था ?**

**10. मेवाड़ प्रजामंडल के प्रमुख नेता, ष्टजन्हेंभारत छोड़ो आन्दोलन के दौरान 21 अगस्त 1942 को ष्टगरफ्तार ष्टकया था, वेथे-**

- **अ. माष्टणक्यलाल वमाचव बलवंतष्टसंह मेहता**
- **ब. मोहनलाल सुखाष्टड़या स. ष्टचरंजीलाल ष्टमश्र एवं माष्टणक्यलाल वमाच**
- **द. 'अ' और 'ब' दोनो ंसही**

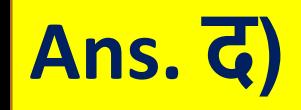

**11. शाहपुरा प्रजामंडल की स्थापना की गई-अ. 1938 ई. में ब. 1940 ई. में स. 1952 ई. में द. 1935 ई. में**

**Ans. अ) 18 अप्रैल 1938 ई. मेंलादूराम व्यास एवं रमेशचन्द्र ओझा नेकी|**

**12. हाडौती सेवा संघ का संस्थापक कौन था- अ. मोतीलाल तेजावत ब. अष्टभन्न हरर स. रामनारायण चौिरी द. नयनूराम शमाच**

**Ans. द) हाडौती प्रजामंडल (1934) नयनूराम शमाचिारा स्थापना की गई लेष्टकन मृतप्राय हो गई| हाडौती प्रजामंडल ष्टनप्तिय हो जानेपर नयनूराम शमाचनेपं. अष्टभन्न हरर के साथ ष्टमलकर 1939 मेंकोटा प्रजामंडल की स्थापना|**

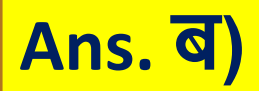

## **ब. पं. जवाहरलाल नेहरु स. जमनालाल बजाज द. माष्टणक्यलाल वमाच**

- **अ. महात्मा गााँिी**
- **13. 31 ष्टदसम्बर 1945 से1 जनवरी 1946 तक उदयपुर मेंऑल इंष्टडया स्टेट्स पीपल्स कांफ्रें स की अध्यक्षता ष्टकसनेकी ?**

**Ans. अ) झालावाड़ प्रजामंडल 25 नवम्बर 1946| मांगीलाल भव्य की अध्यक्षता मेंगष्टित| कन्हैयालाल ष्टमत्तल एवं मकबूल आलम का महत्वपूणचसहयोग रहा|**

- **स. ष्टसरोही प्रजामंडल द. अलवर प्रजामंडल**
- **ब. जैसलमेर प्रजामंडल**
- **अ. झालावाड़ प्रजामंडल**
- **14. कन्हैयालाल ष्टमत्तल, मांगीलाल भव्य एवं मकबूल आलम ष्टकस प्रजामंडल सेसंबंष्टित थे-**

**Ans. द) 1913 ई. मेंबीकानेर के महाराजा गंगाष्टसंह नेबीकानेर राज्य के ष्टलए 'प्रष्टतष्टनष्टि सभा' का गिन ष्टकया|**

- **स. जयपुर द. बीकानेर**
- **ब. अलवर**
- **15. राजपूताना के ष्टकस राजघरानेनेप्रजामंडल को संरक्षण देरखा था ? अ. जैसलमेर**

**Ans. स) ष्टसरोही प्रजामंडल की स्थापना गोकु लभाई भट्ट िारा 23 जनवरी 1939 ई. को की गई|**

- **ब. भूपेंद्रनाथ ष्टत्रवेदी स. गोकु लभाई भट्ट द. मीिालाल व्यास**
- **16. ष्टसरोही राज्य का संस्थापक कौन था- अ. कन्हैयालाल ष्टमत्तल**

### **Ans. अ) सन्1936 मेंकृ ष्णा ष्टदवस मनाया गया|**

- **स. कोटा द. अलवर**
- **अ. मारवाड़ ब. जयपुर**
- **17. ष्टकस प्रजामंडल आन्दोलन के तहत "कृष्णा ष्टदवस" मनाया गया ?**

**18. अलवर राज्य प्रजामंडल का गिन ष्टकस वषच ष्टकया गया ? अ. 1918 ई. ब. 1919 ई. स. 1932 ई. द. 1938 ई.**

**Ans. द) अलवर प्रजामंडल की स्थापना 1938 मेंहररनारायण शमाचव कुं जष्टबहारी मोदी िारा की गई|**

**Ans. अ)** 

- **ब. हररनारायण शमाच स. काशीराम गुिा द. मास्टर भोलानाथ**
- **अ. श्रीसत्यदेव ष्टवद्यालंकार**
- **19. जून 1941 मेंअलवर प्रजामंडल िारा आयोष्टजत जागीर-माफ़ी प्रजा सिेलन राजगढ़ का उद् घाटन ष्टकसनेष्टकया ?**

#### **Ans. अ) 1936 ई. मेंकृ ष्णदत्त पालीवाल व ज्वाला प्रसाद ष्टजज्ञासुिारा स्थाष्टपत|**

- **द. अमृतलाल पायक**
- **ब. मास्टर आष्टदत्येन्द्र स. ष्टत्रलोक चन्द्र माथुर**
- **अ. कृ ष्णदत्त पालीवाल**
- **20. िौलपुर प्रजामंडल की स्थापना ष्टकसनेकी ?**

#### **Ans. ब) 1938 ई. में**

- **ब. ष्टत्रलोकचन्द्र माथुर स. खूबचंद सराचफ द. सागर चन्द्र मेहता**
- **21. करौली प्रजामंडल की स्थापना ष्टकसके िारा की गई ? अ. बलवंतष्टसंह मेहता**

#### **Ans. ब) 1945 ई. में| चुन्नीलाल व अमृतलाल पािक िारा| (राजस्थान बोडचकी कक्षा 12 की पुस्तक के अनुसार 1936 ई.)**

- **स. शाहपुरा प्रजामंडल द. ष्टसरोही प्रजामंडल**
- **ब. प्रतापगढ़ प्रजामंडल**
- **अ. बीकानेर प्रजामंडल**
- **22. चुन्नीलाल व अमृतलाल पािक का संबंि ष्टकस प्रजामंडल आन्दोलन सेमुख्यत: जुड़ा रहा ?**

#### **Ans. ब) सागरमल गोपा के जेल मेंरहतेहुए 15 ष्टदसम्बर 1945 को मीिालाल व्यास िारा जोिपुर मेंजैसलमेर प्रजामंडल का गिन ष्टकया गया|**

- **ब. जोिपुर स. बााँसवाड़ा द. बीकानेर**
- **23. 15 ष्टदसम्बर 1945 को मीिालाल व्यास िारा जैसलमेर प्रजामंडल की स्थापना कहााँकी- अ. जैसलमेर**

**Ans. अ) 1934 मेंइसकी स्थापना जयनारायण व्यास नेकी तथा इसके अध्यक्ष भंवरलाल सराचफ बने|**

- **अ. जोिपुर ब. कोटा स. मेवाड़ द. अलवर**
- **24. राजस्थान मेंराजनीष्टतक गष्टतष्टवष्टियो ंके संचालन हेतुसवचप्रथम ष्टकस राज्य में1934 में प्रजामंडल की स्थापना की गई ?**

# **25. बााँसवाड़ा प्रजामंडल की स्थापना की गई ? अ. 1950 ब. 1945**

**स. 1938 द. 1943**

**Ans. द) भूपेंद्र ष्टत्रवेदी व हररदेव जोशी िारा|**

**26. मारवाड़ पप्तिक सोसाइटी ऑष्टडचनेंस कब जारी ष्टकया गया ? अ. 1938 ई. ब. 1940 ई. स. 1928 ई. द. 1934 ई.**

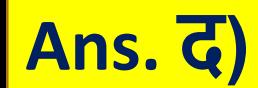

#### **Ans. अ)**

- **ब. भरतपुर स. जयपुर द. उदयपुर**
- 
- **अ. बीकानेर**
- **27. 17 जुलाई 1946 को ष्टकस राज्य प्रजामंडल में "बीरबल ष्टदवस" मनाया गया ?**

**Ans. अ) 24 अप्रैल 1938ई. मेंमाष्टणक्यलाल वमाचनेउदयपुर मेंमेवाड़ प्रजामंडल की स्थापना की| उसके अध्यक्ष बलवंतष्टसंह मेहता बने| नवम्बर 1941 को प्रथम अष्टिवेशन माष्टणक्यलाल वमाचकी अध्यक्षता मेंउदयपुर मेंहुआ|** 

**28. नवम्बर 1941 ई. मेंमेवाड़ प्रजामंडल के प्रथम वाष्टषचक अष्टिवेशन का उद् घाटन ष्टकसके िारा ष्टकया गया ? अ. आचायचकृ पलानी ब. ष्टवजयलक्ष्मी पंष्टडत स. माष्टणक्यलाल वमाच द. बलवंतष्टसंह मेहता**

**Ans. ब) भरतपुर प्रजामंडल की स्थापना 4 माचच1938 को ष्टकशनलाल जोशी के प्रयासो ंसेरेवाड़ी (हररयाणा) मेंकी गई| ष्टजसके अध्यक्ष गोपीलाल यादव बनेथे|**

- **द. बयाना**
- **29. भरतपुर प्रजामंडल ष्टनमाचण की घोषणा ष्टकस स्थान पर हुई थी ? अ. भुसावर ब. रेवाड़ी स. आगरा**

**Ans. अ)** 

- **स. जयपुर द. अलवर**
- **ब. उदयपुर**
- **30. मेवाड़ प्रजामंडल का अस्थायी कायाचलय कहााँ स्थाष्टपत ष्टकया गया था ? अ. अजमेर**

**31. नाथिारा प्रजामंडल आन्दोलन मेंष्टकसने सष्टक्रय भूष्टमका ष्टनभाई थी ? अ. श्रीमती ष्टकरणदेवी ब. श्रीमती राजबाला स. श्रीमती दु गाचदेवी द. श्रीमती गंगाबाई**

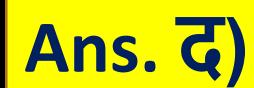
**32. मष्टहला नेता, ष्टजसेभरतपुर राज्य िारा भरतपुर प्रजामंडल के पंजीयन की मांग करनेके कारण जेल मेंडाल ष्टदया गया था ? अ. कमला देवी ब. सुशीला ष्टत्रपािी स. कोष्टकला देवी द. ष्टवमला देवी**

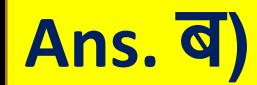

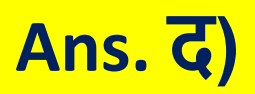

- **द. भरतपुर**
- **ब. बूंदी स. अलवर**
- 
- **अ. बीकानेर**
- **रेवतीशरण उपाध्याय राजस्थान के ष्टकस प्रजामंडल आन्दोलन सेसंबंष्टित थे?**
- **33. गोपीलाल यादव, िाकु र देशराज एवं**
	- - -
- 
- -
- 
- - - - - - -
						-
			- -
				-
		-
		- -
		-
	-
- -
- - -
- - -
	-
	-
	-

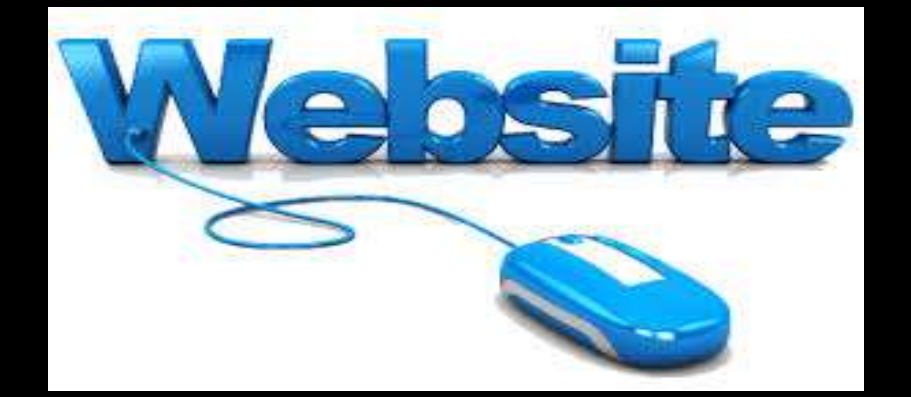

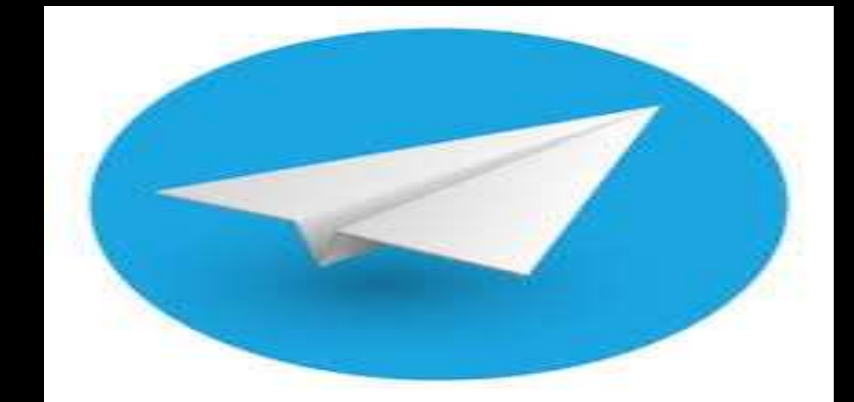

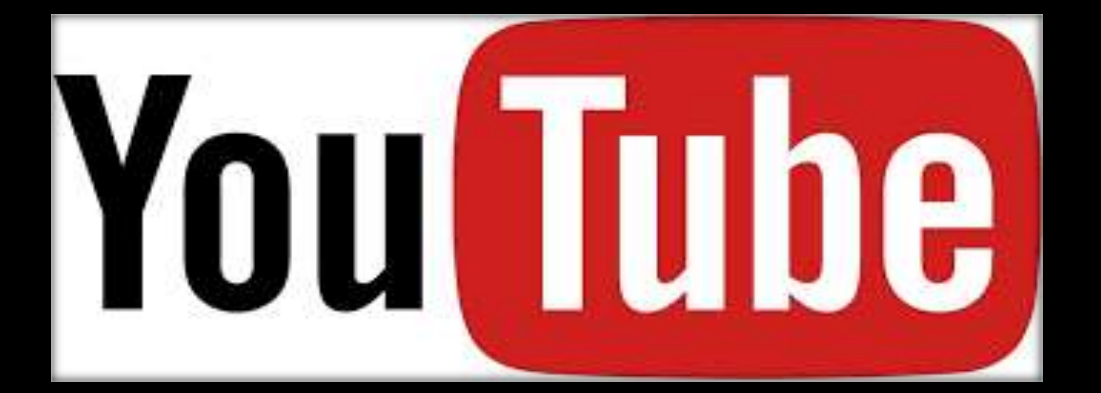

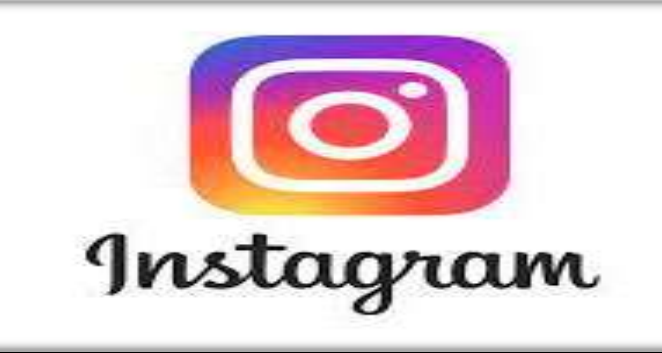

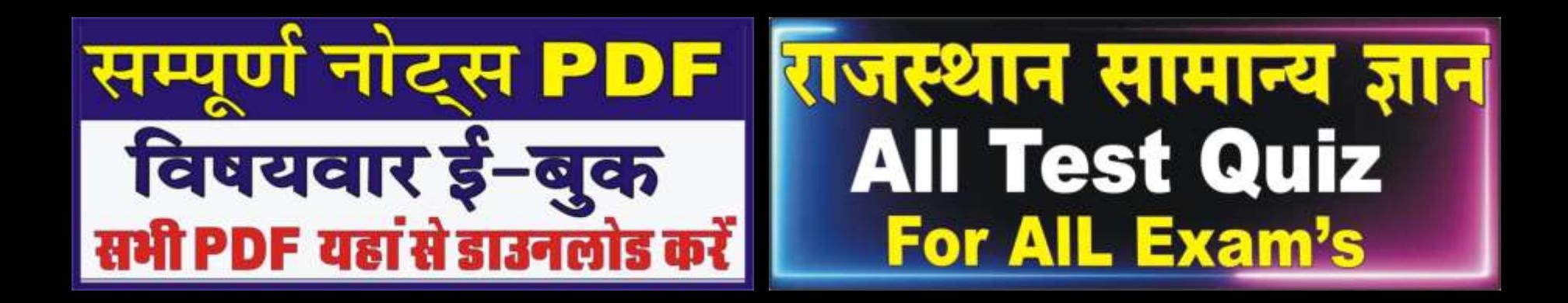

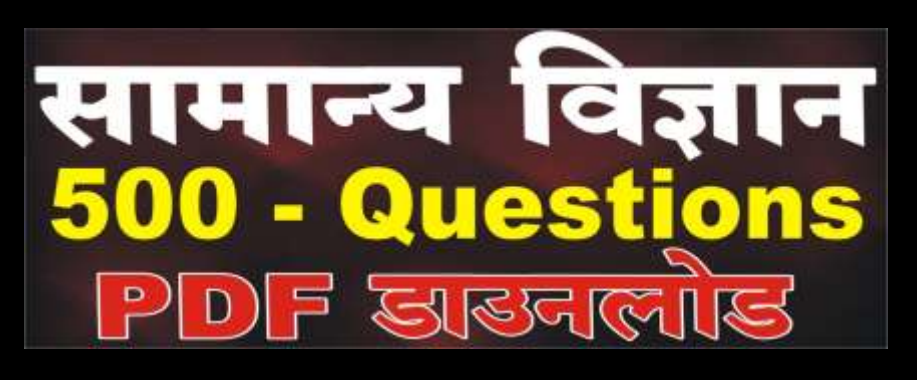

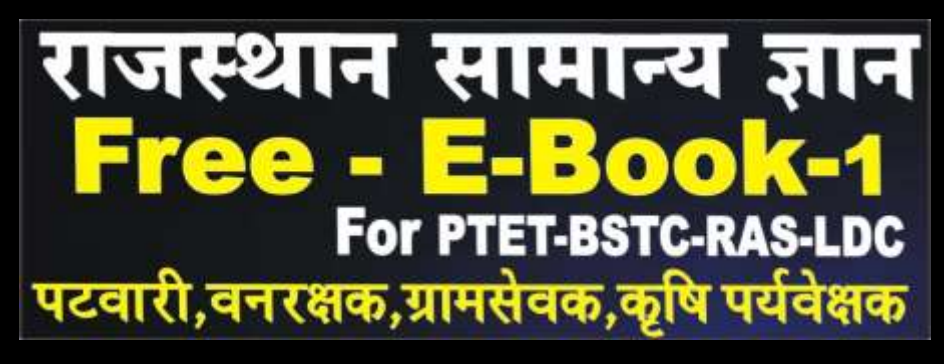

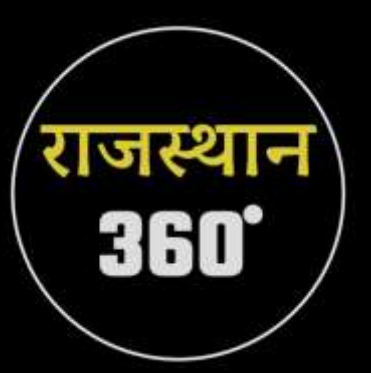

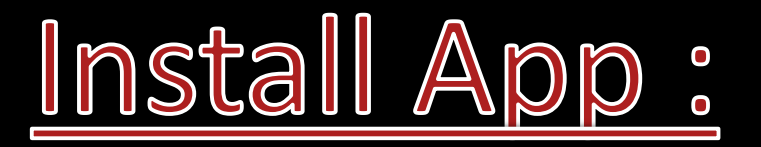

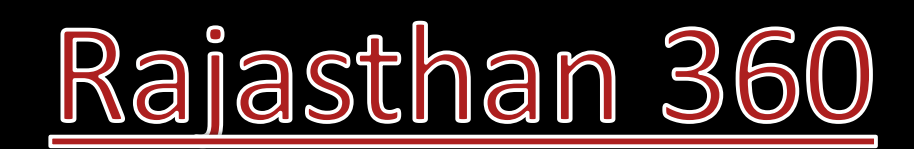

## **Wisit Website**

**www.rajasthanclasses.in**